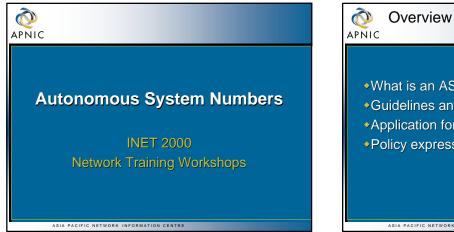

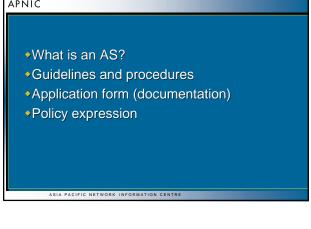

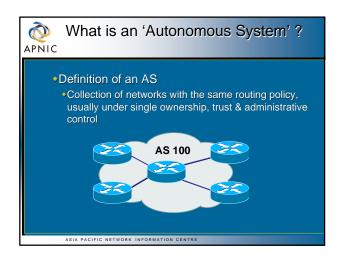

ASIA PACIFIC NETWORK INFORMATION CENTRE

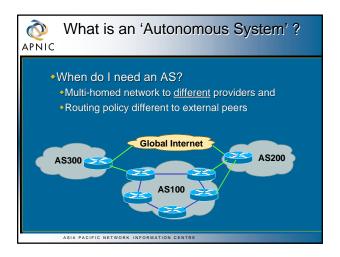

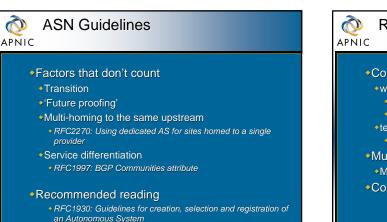

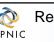

## Requesting an ASN

Complete the request form

- web forms available (APNIC and RIPE NCC) http://www.apnic.net/db/aut-num.html http://www.ripe.net/cgi-bin/web147cgi
- text form (ARIN)
- http://www.arin.net/regserv/templates/asntemplate.txt Must include routing policy
- Multiple as-in and as-out lines

ASIA PACIFIC NETWORK INFORMATION CENTRE

Contacts for upstream providers required

## Requesting an ASN Customers Customers Can request via member, or directly through 'non-member' schedule (ARIN and APNIC only) If customer disconnects from member Customer disconnects from member Customer keeps AS Modify database entry for AS member removes maintainer protection customer updates policy Transfers of ASNs Need legal documentation (mergers etc) Should be returned if no longer required

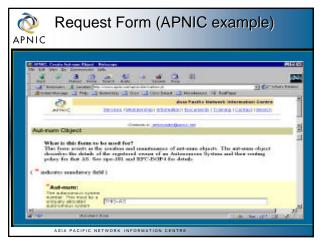

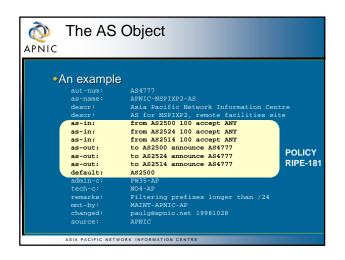

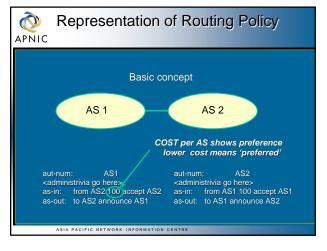

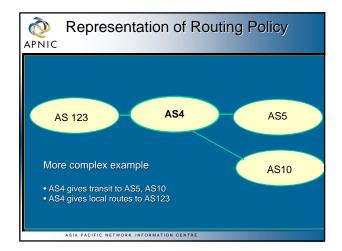

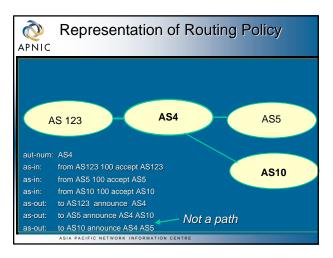

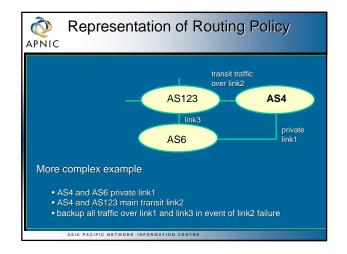

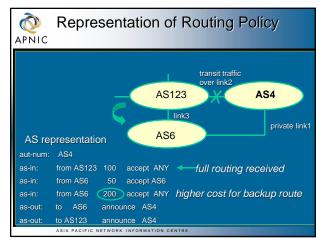

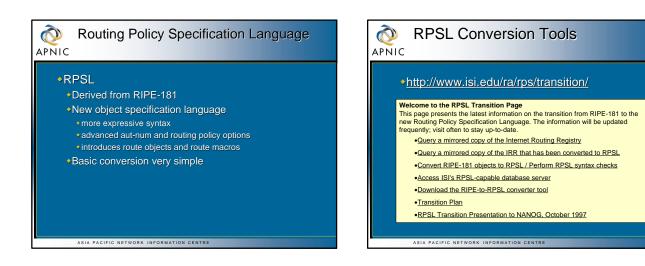

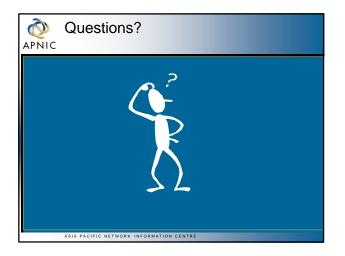